## **Software**<sup>4G</sup>

**Adabas Vista**

**Adabas Vista Version 7.4.2 Release Notes**

Version 7.4.2

September 2009

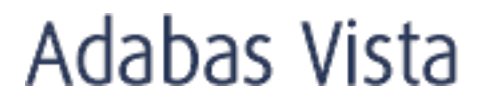

This document applies to Adabas Vista Version 7.4.2 and to all subsequent releases.

Specifications contained herein are subject to change and these changes will be reported in subsequent release notes or new editions.

Copyright © Software AG 2009. All rights reserved.

The name Software AG, webMethods and all Software AG product names are either trademarks or registered trademarks of Software AG and/or Software AG USA, Inc. Other company and product names mentioned herein may be trademarks of their respective owners.

### **Table of Contents**

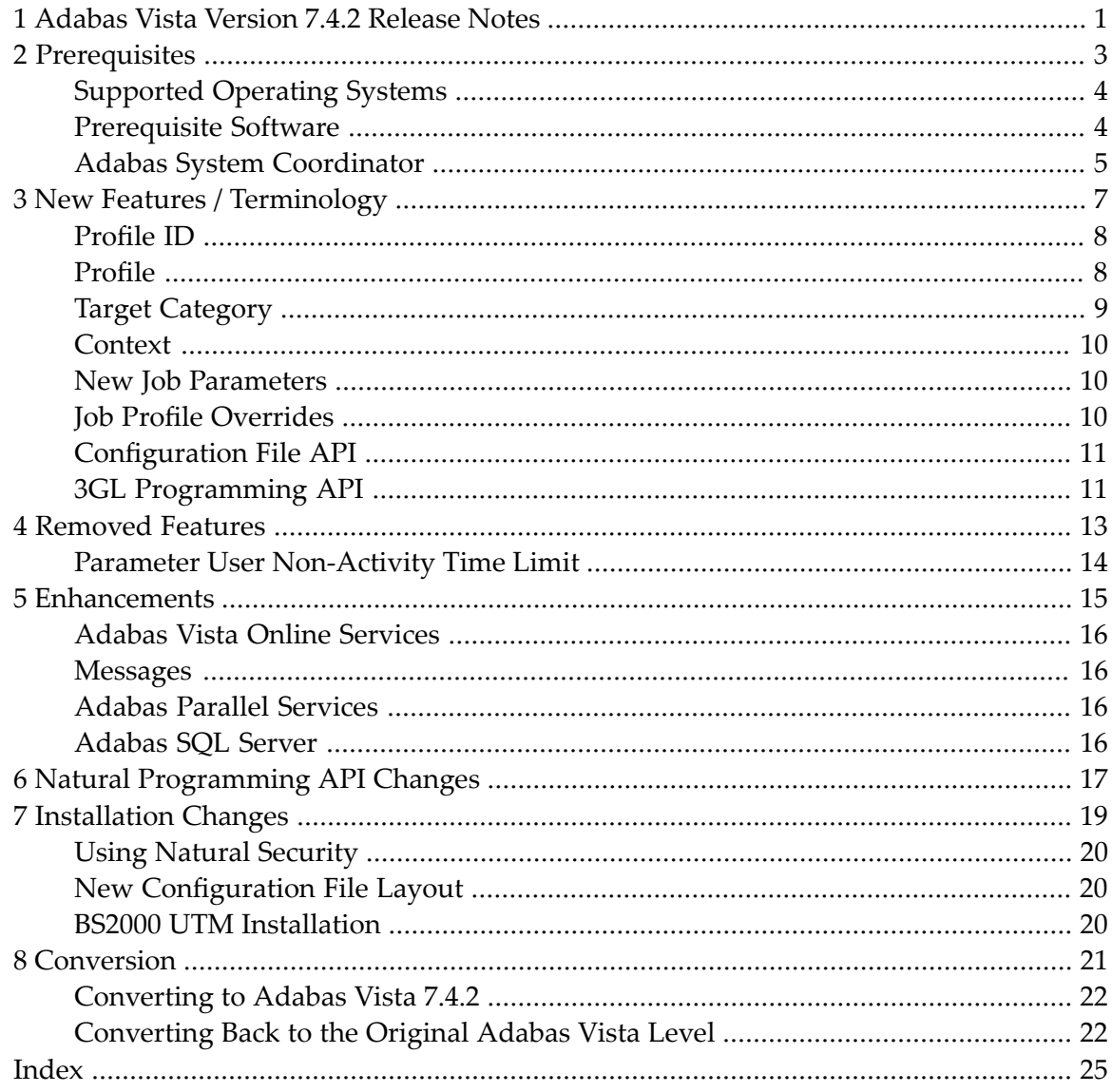

## <span id="page-4-0"></span>**1 Adabas Vista Version 7.4.2 Release Notes**

This document describes the changes and enhancements provided with Adabas Vista version 7.4.2.

- **[Prerequisites](#page-6-0) New Features and New [Terminology](#page-10-0) [Removed](#page-16-0) Features [Enhancements](#page-18-0)** ⋒ **Natural [Programming](#page-20-0) API Changes** ٠ **[Installation](#page-22-0) Changes**
- **Conversion [Requirements](#page-24-0)** </u>

#### <span id="page-6-0"></span> $\overline{2}$ **Prerequisites**

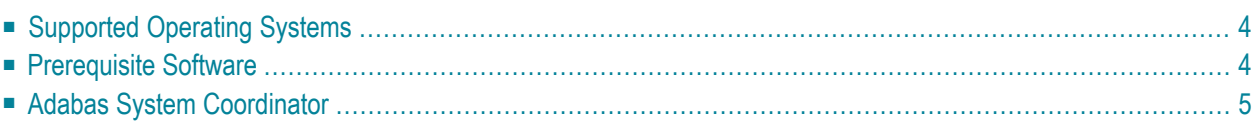

<span id="page-7-0"></span>This section provides an overview of the Adabas Vista version 7.4.2 prerequisites.

#### **Supported Operating Systems**

Adabas Vista version 7.4.2 can be used within the following operating system environments:

- OS/390 version 2, release 10
- z/OS version 1, releases 1-4
- z/OS.e, releases 3-4 \*
- VSE/ESA version 2, releases 5, 6, and 7
- $\blacksquare$  z/VM versions 4.2, 4.3, and 4.4
- BS2000 OSD 2.0 and above

<span id="page-7-1"></span>\* Support for z/OS.e is currently restricted to client programs executing in batch, or under TSO or Com-plete.

#### **Prerequisite Software**

Adabas Vista version 7.4.2 requires the prior installation of

■ Adabas version 7.1.3 (or above); or Adabas Cluster Services version 7.2.2 (or above); or Adabas Parallel Services version 7.4.2 (or above).

**Note:** The minimum requirement for Adabas version 7.4 is Adabas version 7.4.2.

- Natural version 3.1 (or above)
- Adabas System Coordinator version 7.4.2 (or above) formerly System Coordinator for Adabas Options

You must install the Natural INPL supplied on the Adabas Vista version 7.4.2 release tape.

**Note:** If you install the Adabas version 7.4.2 INPL again after installing the Natural INPL supplied on the Adabas Vista distribution tape, you must re-apply the Adabas Vista INPL and any subsequent Adabas Vista INPL updates.

## <span id="page-8-0"></span>**Adabas System Coordinator**

To provide compatibility with Adabas version 7.1.3 (and above) and Adabas Cluster Services version 7.2.2, Adabas Vista version 7.4.2 requires that you first install the Adabas System Coordinator (formerly known as System Coordinator for Adabas Options) version 7.4.2. Refer to the *Adabas System Coordinator* documentation for more information.

If you are planning to use Adabas Vista version 7.4.2 with Adabas version 7.1.3 databases, please follow the appropriate instructions in the Required Maintenance section of the *Adabas System Coordinator Version 7.4.2 Release Documentation*.

#### <span id="page-10-0"></span> $3$ **New Features / Terminology**

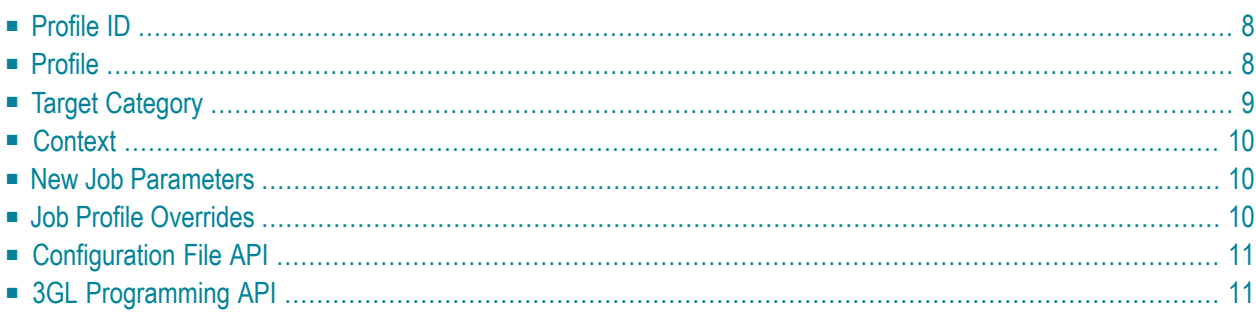

This section provides an overview of new features and new terminology for Adabas Vista version 7.4.

## <span id="page-11-0"></span>**Profile ID**

A partitioned or a translation file is defined to Adabas Vista by identifying it by its source database and file number - that is, the database and file number by which the application refers to the file. In Natural terms, this is the database and file number defined in the DDM.

In Adabas Vista version 7.1 and 7.3 - for File Translation only - there was an optional additional attribute that would enable the same source database and file number to be defined multiple times. This allowed clients, processing within the *same* application against the *same* source database and file number, to be redirected to *different* target files. This optional attribute was termed the Environment ID.

With Adabas Vista version 7.4, this concept has been revised and extended for partitioned files. The attribute is now referred to as the Profile ID and not as in earlier versions the Environment ID. Profile IDs can be used, for example, to identify clients that belong to the same geographic location, such as New York, London, or Tokyo.

During conversion to Adabas Vista version 7.4, existing translation rules will maintain the relationship between this and the source database ID and file number. Partition definitions will also be converted to exploit this feature. The combination of Profile ID, source database ID and source file number is known as a *source profile*.A target category will also be required for each source profile.

<span id="page-11-1"></span>The default Profile ID, which will be added to partition definitions during conversion, is left blank. Any applications that previously specified an Environment ID to differentiate between sets of translation rules may now be constrained to a subset of partition definitions, that is, those with the same Profile ID.

## **Profile**

Profile is now defined as a unique combination of Profile ID, source database, and file number.

## <span id="page-12-0"></span>**Target Category**

In Adabas Vista version 7.1 and 7.3, a single translation definition (what is now termed a profile) could only have a one-to-one relationship with a defined target database and file number.

With Adabas Vista version 7.4, a single profile may have a one-to-many relationship with a number of defined target database and file numbers using the concept of *target category*.

A target category identifies the target details that are to be used in the processing of commands issued against a particular profile.

- For a translation profile, the target details consist of the target database and file number.
- For a partitioned profile, the target details consist of the partition database and file number(s).

A set of target categories could be, for example, the environments through which an application must be migrated before it can go into production, such as Development, Quality Assurance, User Acceptance, and Production. Each target category identifies the target details appropriate to that particular environment.

**Note:** The Adabas Vista conversion program (AVIMIG74) will convert all existing translation rules and partition definitions to a default target category, which will also be created automatically.

A new option is provided with the Adabas Vista Online Services Maintenance function. The Maintenance screen can be used to define and maintain target categories. One target category must be designated as the default.

The PF10 (Add), (D)isplay and (M)odify options relate to the target category itself.

The (C)opy option can be used to copy just the target category definition, or any source profiles already referring to the target category.

The other options relate to all source profiles which refer to this target category. For example, Publish a target category will upgrade all source profiles for this target category from draft status to published. There are various options that can be specified to allow or prevent overwriting of source profiles if a published version already exists.

## <span id="page-13-0"></span>**Context**

At application logon time, the job parameters Profile ID and Target Category define the context in which the client runs. This context may be changed dynamically by means of various APIs that allow modification of Profile ID, Target Category or Context. The client's current Context may also be temporarily suspended and resumed as required by the application.

#### <span id="page-13-1"></span>**New Job Parameters**

Job parameters now have a Profile ID and Target Category specified for each job and job type. The default for Profile ID is blank; the default for Target Category is identified on the Maintain Target Categories screen.

Job parameters have been extended with some special options:

- Vista ON/OFF for this job
- Enable Profile Overrides. Job Profile Overrides can be used to override the job's default Target Category for one or more profiles.
- <span id="page-13-2"></span>■ Profile Overrides / Selection by Profile ID - uses the Profile ID to select the appropriate overrides.

#### **Job Profile Overrides**

Each job parameter may now have associated profile overrides that affect the target category or categories for some source profiles. These may be defined and displayed by specifying the Overrides option against the required job, from the Maintain Job Parameters List screen.

A new override is created using PF10 and specifying a source profile and a target category. For example, a job may default to target category=TEST and switch the access to a test file, but for a specific source profile this may be overridden to target category=PROD and switch the access to a production file. This switching will only occur if the override is published. Draft overrides are ignored.

Each override may be maintained as for other Adabas Vista file definitions using the options Display, Modify, Purge, Copy, Withdraw and Publish.

## <span id="page-14-0"></span>**Configuration File API**

<span id="page-14-1"></span>An API to enable independent access to the configuration file is provided.

## **3GL Programming API**

An API for use with 3GL programs is provided. See section Application Programming Interface for details of the APIs that are currently supported.

<span id="page-16-0"></span>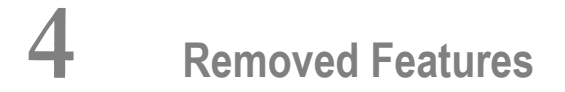

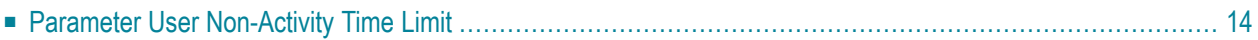

This section provides information regarding Adabas Vista features which have been removed with version 7.4.

### <span id="page-17-0"></span>**Parameter User Non-Activity Time Limit**

The job parameter User Non-Activity Time Limit has been replaced by the job parameter Inactivity Time Limit in the Adabas System Coordinator.

#### <span id="page-18-0"></span>5 **Enhancements**

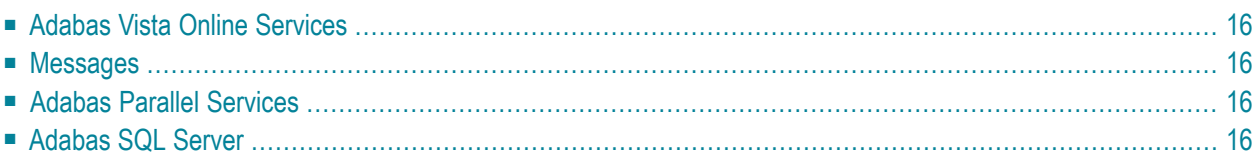

<span id="page-19-0"></span>This section provides an overview of the enhancements provided with Adabas Vista version 7.4.

#### **Adabas Vista Online Services**

<span id="page-19-1"></span>Adabas Vista Online Services (SYSAVI) has been enhanced to provide appropriate support for the new features provided with version 7.4.2.

#### **Messages**

<span id="page-19-2"></span>All Adabas Vista messages are now in mixed case for compatibility with Adabas version 7.4.2.

### **Adabas Parallel Services**

Adabas Parallel Services (formerly Adabas SMP) allows the full utilization of multiple-engine processors by allowing a single physical database to be accessed simultaneously by up to 31 nuclei. The capabilities of Adabas Parallel Services extend beyond that of previous releases in that all nuclei in a cluster may process updates concurrently.

<span id="page-19-3"></span>Adabas Vista 7.4.2 provides full support for Adabas Parallel Services whilst maintaining support for Adabas SMP.

## **Adabas SQL Server**

Adabas Vista 7.4.2 is compatible with Adabas SQL Server.

## <span id="page-20-0"></span>**6 Natural Programming API Changes**

There are several new Natural API functions provided with Adabas Vista version 7.4:

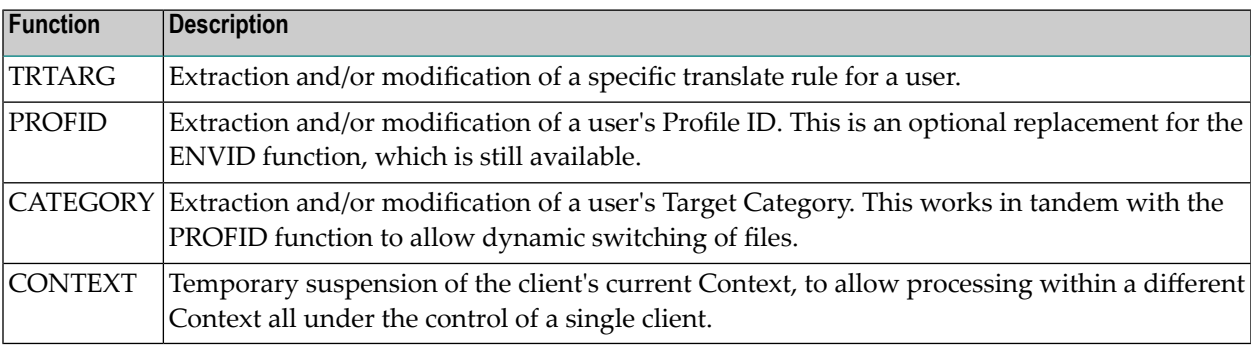

#### <span id="page-22-0"></span> $\overline{7}$ **Installation Changes**

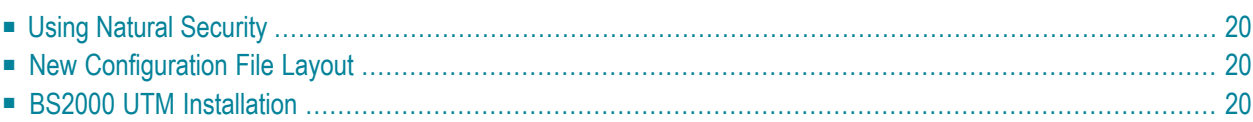

<span id="page-23-0"></span>This section provides an overview of the installation changes for Adabas Vista version 7.4.

## **Using Natural Security**

<span id="page-23-1"></span>You will need to define the libraries SYSAVI and SYSMV742 to Natural Security.

### **New Configuration File Layout**

The layout for partitioned and translation files has changed for Adabas Vista version 7.4.

<span id="page-23-2"></span>Adabas Vista Online Services (SYSAVI) version 7.4 will detect if the currently defined configuration file has not already been converted, and will prompt you with the option of running the conversion process. The prompt will remind you to back up the configuration file before proceeding with the conversion.

### **BS2000 UTM Installation**

The UTM startup and shutdown exit ADAUTX introduced with Adabas Vista version 7.1 is no longer required for Adabas Vista version 7.4 and above.

# <span id="page-24-0"></span>**8 Conversion**

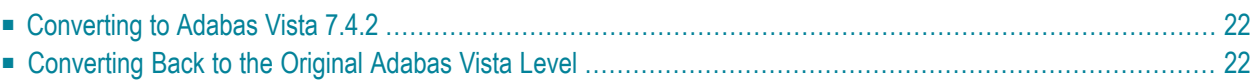

This section describes the conversion steps necessary for converting to Adabas Vista 7.4.2 and also for converting back to a previous Adabas Vista version:

#### <span id="page-25-0"></span>**Converting to Adabas Vista 7.4.2**

**Note:** If you are converting directly from Adabas Vista version 7.1 or below, first read the guidelines in the *Adabas Vista version 7.3 Release Notes* and use them in conjunction with the following.

**To convert to Adabas Vista version 7.4 from version 7.3:**

- 1 Back up the existing Configuration File.
- 2 Back up the existing Adabas client interface module (for example, ADALNK).
- 3 Ensure that the Adabs System Coordinator has been installed according to the procedures described in the *Adabas System Coordinator* documentation.
- 4 Ensure that the Adabas Vista and Adabas System Coordinator load libraries are available to the client process.
- 5 Ensure that the new load library is available to all appropriate Adabas databases and that ADARUN VISTA=YES is set for each database.
- 6 INPL the new Adabas Vista Online Services (SYSAVI) from the Adabas Vista installation tape.
- <span id="page-25-1"></span>7 Ensure the conversion process has been executed by accessing the appropriate configuration file from SYSAVI 7.4.
- 8 Restart all Adabas database and client processes.

#### **Converting Back to the Original Adabas Vista Level**

#### **To convert back from Adabas Vista version 7.4:**

- 1 Restore the original Configuration File.
- 2 Restore the original load modules from backup.
- 3 Restore the original Adabas client interface module from backup.
- 4 Ensure that the appropriate version of the load library and the original modules are available to the client process.
- 5 Ensure that the appropriate version of the load library is available to all appropriate Adabas databases.

6 Restart all appropriate Adabas databases and client processes.

<span id="page-28-0"></span>**Index**